## Steps to Auditing Your Time

## To audit the time you spend at work:

- 1.Create a chart. List the days of the week down the rows. Across the top of the columns, list the major goal-related categories that you spend time pursuing.
- 2. After you complete an activity, record the time you spend under the related category. For example, after a one-hour sales call, enter the time under the "sales" category.
- 3. At the end of the day, and at the end of the week, add the total hours spent on each category.
- 4. Analyse your audit. Divide the total time spent on each goal into the total time spent at work. Translate these numbers into percentages.
- 5. Create a pie chart that visually shows how you have spent your time during the week.
- 6. After examining the results of your audit, ask yourself, "Is this how I want to be spending my time?"

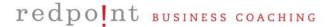

## Baseline Time-Management Audit Tool

| Week Ending:<br>04/02   | Activity:<br>Sales | Activity:<br>Customer<br>Management | <b>Activity:</b><br>Team<br>Management | Activity:<br>Strategic<br>Planning | Activity:<br>Managing<br>Up | Activity: Administration | Total<br>Time/Day |
|-------------------------|--------------------|-------------------------------------|----------------------------------------|------------------------------------|-----------------------------|--------------------------|-------------------|
| Monday                  | 2 hrs              | 1 hr                                | 3 hrs                                  | 0 hrs                              | 0 hrs                       | 2 hrs                    | 8 hrs             |
| Tuesday                 | 3                  | 1                                   | 4                                      | 0                                  | 0                           | 2                        | 10                |
| Wednesday               | 7                  | 0                                   | 0                                      | 0                                  | 1                           | 2                        | 10                |
| Thursday                | 0                  | 3                                   | 3                                      | 0                                  | 0                           | 2                        | 8                 |
| Friday                  | 1                  | 2                                   | 0                                      | 3                                  | 1                           | 2                        | 9                 |
| Total Time/<br>Activity | 13 hrs             | 7 hrs                               | 10 hrs                                 | 3 hrs                              | 2 hrs                       | 10 hrs                   | 44 hrs            |
| % of Time               | 29%                | 16%                                 | 22%                                    | 7%                                 | 4%                          | 22%                      | 100%              |

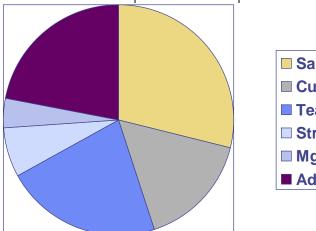

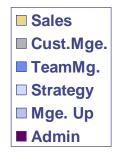

**Tip:** Use a calendar or a PDA to track your time – whatever is more convenient.

redpoint business coaching